## **Saving Cameras Using trigger\_camera**

It is a known Half-Life issue that the camera orientation is not restored when loading a savegame. This can interfere with scripted scenes and give mod makers trouble. Xash3D fixes this problem. Now any camera in any mod is restored on game load.

From: <http://xash3d.ru/> - **Xash3D**

Permanent link: **[http://xash3d.ru/doku.php?id=xash3d:en:saving\\_cameras\\_using\\_trigger\\_camera](http://xash3d.ru/doku.php?id=xash3d:en:saving_cameras_using_trigger_camera)**

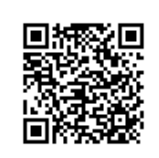

Last update: **2014/01/31 06:58**